**Business Intelligence Solution Providers** 

 $\bigcirc$ 

Specialized in creating talent resource pool

**Informatica Power Center 9.0.1** Building Financial Data Mode - Lab#12 <u>Hands-on Guide on Aggregator Transformation</u>

# **Description:**

BISP is committed to provide BEST learning material to the beginners and advance learners. In the same series, we have prepared a complete end-to-end Hands-on Guide for building financial data model in Informatica. The document focuses on how the real world requirement should be interpreted. The mapping document template with very simplified steps and screen shots makes the complete learning so easy. The document focuses on Aggregator Transformation. Join our professional training program and learn from experts.

#### History:

VersionDescription ChangeAuthorPublish Date0.1Initial DraftUpendra Upadhyay10th Aug 20110.1Review#1Amit Sharma12th Aug 2011

# **TABLE OF CONTENTS**

| S.NO | TITLE                           | PAGE. NO. |
|------|---------------------------------|-----------|
| 1    | Introduction.                   | 3-5       |
| 2    | Creating Repository & Folder.   | 6-9       |
| 3    | Import Data Source.             | 10-16     |
| 4    | Create Mapping and Aggregation. | 17-23     |
| 5    | Create Workflow.                | 24-29     |
| 6    | Workflow Monitor & Review data. | 30-31     |

# Introduction

### Aggregator Transformation in Informatica.

Aggregator transformation is an active transformation used to perform calculations such as sums, averages, counts on groups of data. The integration service stores the data group and row data in aggregate cache.

| ×      |
|--------|
| Create |
| Cancel |
| Help   |
|        |

### Description

- A Source Qualifier Transformation.
  - Used Oracle 11g as a source database
  - Used Oracle 11g as a target database.

#### **Aggregation Query.**

|                 | non Querje                 |           |                                                           |                         |                        |
|-----------------|----------------------------|-----------|-----------------------------------------------------------|-------------------------|------------------------|
| Definition Name | Aggregation Transformation |           |                                                           |                         |                        |
| Source Name     | SRC_CREDITCARD             |           |                                                           |                         |                        |
| Target Name     | TRG_AGG_CREDITCARD         |           |                                                           |                         |                        |
| Source Details  |                            |           |                                                           | Target Details          |                        |
| Entity Name     | Field/Expression Name      | Data Type | Aggregation Query                                         | Destination Entity Name | Destination Field Name |
| Expression      | CHARGE_OFF_BAL             | Number    | IIF( SUM(CHARGE_OFF_BAL1) <10000, SUM(CHARGE_OFF_BAL1),0) | TRG_AGG_CREDITCARD      | CHARGE_OFF_BAL         |
| Expression      | COMPOUND_BASIS_CD          | Number    | COUNT(COMPOUND_BASIS_CD)                                  | TRG_AGG_CREDITCARD      | COMPOUND_BASIS_CD      |
| Expression      | N_AVG_BAL_MTD              | Number    | SUM(N_AVG_BAL_MTD)                                        | TRG_AGG_CREDITCARD      | N_AVG_BAL_MTD          |
|                 |                            |           |                                                           |                         |                        |

#### **Source Table**

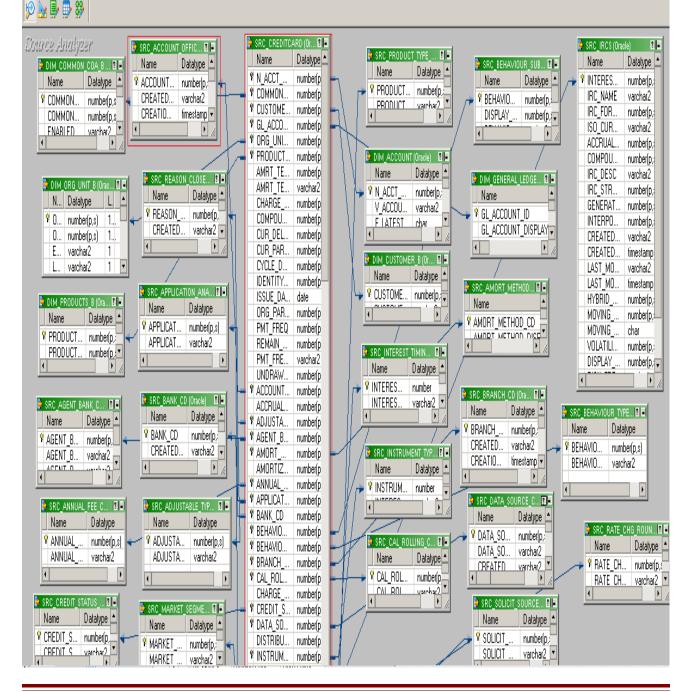

www.bispsolutions.com

#### **Target Table**

| ⋟ 💽 🗣 🥵 🕏     |              |
|---------------|--------------|
|               | ARD ( 🏾 🗖    |
| K. Name       | Datatype 🔺   |
| N_ACCT_SKEY   | number(p,s   |
| COMMON_COA    | number(p,s   |
| CUSTOMER_ID   | number(p,s   |
| GL_ACCOUNT    | number(p,s   |
| ORG_UNIT_ID   | number(p,s   |
| PRODUCT_ID    | number(p,s   |
| AMRT_TERM     | number(p,s   |
| AMRT_TERM     | varchar2     |
| CHARGE_OFF    | number(p,s   |
| COMPOUND_B    | number(p,s   |
| CUR_DELQ_BAL  | number(p,s   |
| CUR_PAR_BAL   | number(p,s   |
| CYCLE_DAY_0   | number(p,s   |
| IDENTITY_CODE | number(p,s   |
| ISSUE_DATE    | date         |
| ORG_PAR_BAL   | number(p,s   |
| PMT_FREQ      | number(p,s   |
| REMAIN_NO_P   | number(p,s   |
| PMT_FREQ_M    | varchar2     |
| UNDRAWN_AMT   | number(p,s   |
| ACCOUNT_OFF   | number(p,s   |
| ACCRUAL_BAS   | number(p,s   |
| ADJUSTABLE    | number(p,s   |
| AGENT_BANK    | number(p,s   |
| AMORT_METH    | number(p,s   |
| AMORTIZATIO   | number(p,s   |
| ANNUAL_FEE    | number(p,s   |
| APPLICATION   | number(p,s 🔻 |
|               |              |

SELECT A.account\_officer\_cd, Sum(B.n\_avg\_bal\_mtd) FROM SRC\_CREDITCARD.SRC\_ACCOUNT\_OFFICER\_CD A, SRC\_CREDITCARD.SRC\_CREDITCARD B where A.ACCOUNT\_OFFICER\_CD=B.ACCOUNT\_OFFICER\_CD group by A.account\_officer\_cd

# **Creating Repository and Folder**

### Creating Repository & Connecting it.

**Step-1** First create repository, Click on Start -> All Programs -> Informatica 9.0.1 -> Client -> Power Center Client -> Power Center Repository Manager.

| Start Informatic 👸   | Outlook Express         |                                |              |               |                                         |
|----------------------|-------------------------|--------------------------------|--------------|---------------|-----------------------------------------|
| PowerCenter R        | Remote Assistance       |                                |              | <b>E</b> .    | Custom Metadata Configurator            |
| Manager 🛅            | 7-Zip                   | •                              |              | ۲             | Install Comparison Utility              |
| n PowerCenter W      | Oracle - OraDb11g_home1 | •                              |              | D             | PowerCenter Designer                    |
| Manager 🛅            | Oracle EPM System       | •                              | 1            |               | PowerCenter Mapping Architect for Visio |
|                      | Informatica 9.0.1       | 🕨 🧰 Server 🔸                   | $\sim$       | R             | PowerCenter Repository Manager          |
| All <u>P</u> rograms | Mozilla Firefox         | 🛅 Client 🔸                     | Developer (  |               | PowerCenter Workflow Manager            |
|                      | 💋 Log Off               | 0 Sh <u>u</u> t Down           | m PowerCente | er Client 🔸 🙆 | PowerCenter Workflow Monitor            |
| <b>A</b>             |                         |                                | luninstaller |               |                                         |
| 🏄 Start 🛛 🚱 🧶        |                         |                                |              |               |                                         |
|                      |                         |                                |              |               |                                         |
| Step-2 Then click on | Popository Monu o       | nd aliab on                    | Add Damag    | itory         |                                         |
| Step-2 Then enex on  | Repository Menu a       |                                | Aud Repos    | nory.         |                                         |
|                      | R Info                  | ormatica Powe                  | erCenter Rep | a             |                                         |
|                      |                         | tory <u>E</u> dit <u>V</u> iev |              |               |                                         |
|                      |                         | nnect                          |              | 1             |                                         |
|                      | Dis                     | connect                        |              |               |                                         |
|                      | ⊆ar                     | ncel Auto-reconr               | nect         |               |                                         |
|                      | <u> A</u> d             | d Repository                   |              |               |                                         |
|                      |                         | nfigure Domains.               |              | 1             |                                         |
|                      | Exi                     | oort Objects                   |              |               |                                         |
|                      | Im                      | oort Objects                   |              |               |                                         |
|                      | Ext                     | oort Metadata                  |              |               |                                         |
|                      |                         | port Metadata                  |              |               |                                         |
|                      | E <u>x</u> i            |                                |              |               |                                         |
|                      |                         |                                |              |               |                                         |
|                      |                         |                                |              |               |                                         |
|                      |                         |                                |              |               |                                         |

**Step-3** Give information like Repository Name and Username. Then click on ok button and repository created successfully.

| Add Repository |        | × |
|----------------|--------|---|
| Repository:    | ОК     | 1 |
| Username:      | Cancel |   |
|                |        |   |

Step-4 Now connect repository. Right click on newly created repository and click on connect.

|           | -                    |                                                 |
|-----------|----------------------|-------------------------------------------------|
|           |                      | R Informatica PowerCenter Repository Manage     |
|           |                      | Repository Edit View Folder Versioning Security |
|           |                      | ▋♥ �。   # 20 ¥ £ £ 2 2 1 1 1 1                  |
|           |                      |                                                 |
|           |                      | Repositories                                    |
|           |                      | infoReposUser                                   |
|           |                      | ✓ Allow Docking                                 |
|           |                      | Hide                                            |
|           |                      | Connect                                         |
|           |                      | Disconnect                                      |
|           |                      | Configure Domains                               |
|           |                      |                                                 |
|           |                      | Apply Label                                     |
|           |                      |                                                 |
|           |                      | and and alight an Connect                       |
| Step-5 GI | ve Osername & p      | password and click on Connect.                  |
| C         | Connect to Repositor | ry 🗙                                            |
|           | Connect to Repositor | NA                                              |
|           | <u>R</u> epository:  | infoReposUser Cancel                            |
|           | Username:            | infouser Help                                   |
|           | Password:            | •••••••                                         |
|           | Security Domain:     | Native                                          |
|           |                      |                                                 |

### **Creating Folder.**

**Step-1** Go to Informatica Power Center Repository Manager and click on Folder Menu and click on Create.

| Repositories        | R Informatica PowerCenter Repository Mai     |                |                    |                |  |
|---------------------|----------------------------------------------|----------------|--------------------|----------------|--|
| Edit Edit           | <u>R</u> epository <u>E</u> dit <u>V</u> iew | <u>F</u> older | Versio <u>n</u> ir | ng <u>S</u> ei |  |
| Repositories Delete | 🖷 🔩   🖝 🍄 😭                                  | ⊆re            | ate                |                |  |
| Repositories        |                                              | Edi            | t                  |                |  |
| 🗍 🧴 📴 🖓 Company     |                                              | Del            | ete                | F              |  |
|                     | 🗄 🗄 🔤 👩 🖬                                    | 😴 C <u>o</u> r | mpare              |                |  |

Step-2 Specify Name of Folder, Description, Owner, OS Profile, Options, Status and got to permissions tab.

| Create Folder                      |  |
|------------------------------------|--|
| Folder Properties Permissions      |  |
| Name:   NEWFOLDERO   Descriptions: |  |
|                                    |  |
| OS Profile OS Profile: None>       |  |
| Options -                          |  |
| Status<br>Status: Active           |  |
|                                    |  |
| OK Cancel Help                     |  |
|                                    |  |
|                                    |  |

|                  | Create Folder                       |
|------------------|-------------------------------------|
|                  | Folder Properties Permissions       |
|                  | O List User O List Group O List All |
|                  | User Name Security Domain           |
|                  | Sinfouser Native                    |
|                  | <u>A</u> dd                         |
|                  |                                     |
|                  | Remove                              |
|                  | Remove All                          |
|                  |                                     |
|                  |                                     |
|                  | Permissions                         |
|                  | 🗖 Read 🗖 Write 🗖 Execute            |
|                  |                                     |
|                  | Owner                               |
|                  | Owner: infouser Change Owner        |
|                  |                                     |
|                  |                                     |
|                  |                                     |
|                  | OK Cancel Help                      |
|                  |                                     |
|                  |                                     |
| tep-4 This is ne | vly created Folder                  |
|                  |                                     |
|                  |                                     |
| -                |                                     |

no

📁 Transformation 🛛 -

infouser

\_

### **Importing Source and Target Table**

**Step-1** Click on Start -> All Programs -> Informatica 9.0.1 -> Client -> Power Center Client -> Power Center Designer..

| Scart Informatic 🛐 Outlook Express |                          |                        |                                         |
|------------------------------------|--------------------------|------------------------|-----------------------------------------|
| Remote Assistance                  |                          |                        | 🔣 Custom Metadata Configurator          |
| Manager 7-Zip                      | +                        |                        | 🍘 Install Comparison Utility            |
| PowerCenter W                      | 1 +                      |                        | PowerCenter Designer                    |
| Manager Oracle EPM System          | →                        | l                      | PowerCenter Mapping Architect for Visio |
| 🧰 Informatica 9.0.1                | 🗾 🕨 🛅 Server 🕨           |                        | R PowerCenter Repository Manager        |
| All Programs 👌 🥹 Mozilla Firefox   | ன Client 🕨               | 🛅 Developer Client 🔹 🕨 | 🥨 PowerCenter Workflow Manager          |
| <br>2 Log C                        | off 🚺 Sh <u>u</u> t Down | 💼 PowerCenter Client 🔸 | 🔕 PowerCenter Workflow Monitor          |
| Edg C                              |                          | 💽 Uninstaller          |                                         |
| 🎒 Start 📗 🚱  🎱 📗                   |                          |                        | 1                                       |

**Step-2** Then Connect to Repository in Informatica Power Center Designer Right click on repository name and click on Connect.

| D Informatica PowerCenter Designer - [St     |
|----------------------------------------------|
| <u>Repository</u> Edit View Tools Versioning |
|                                              |
| 🛛 🖸 😳 😳 🐼 🗍 🐂 📲 🖤 fix 1                      |
| Repositories                                 |
| infoRe: Allow Docking                        |
| Hide                                         |
| Connect                                      |
| Disconnect                                   |
| Configure Domains                            |
|                                              |

**Step-3** Go to Tools Menu and click on Source Analyzer to import source table. And then go to Sources Menu in Informatica Power Center Designer.

| D Informatica PowerCen                                                                                                    | ter Designer - [Mapping Designer - bi                                                                                                    |
|----------------------------------------------------------------------------------------------------|----------------------------------------------------------------------------------------------------|
| 8 Repository Edit View                                                                                                    | Tools Layout Versioning Mappings                                                                                                    |
| 🛛 🗣 🗨 💋 bisplnfo                                                                                                    | 😥 <u>S</u> ource Analyzer                                                                                                    |
| R D 🛛 🗠 🛛                                                                                                    | Target Designer                                                                                                    |
|                                                                                                    | Iransformation Developer                                                                                                    |
| Repositories                                                                                                    | Mapplet Designer                                                                                                    |
| E 🔬 infoReposUser                                                                                                    | Mapping Designer                                                                                                    |
| 🗄 🗰 🧭 bispInl                                                                                                    |                                                                                                    |
|                                                                                                    | Designer                                                                                                    |
|                                                                                                    | Workflow Manager                                                                                                    |
|                                                                                                    | Workflow Monitor                                                                                                    |
|                                                                                                    | 🔄 Queries                                                                                                    |
|                                                                                                    | User-Defined Functions                                                                                                    |
|                                                                                                    | Options                                                                                                    |
|                                                                                                    | Customize                                                                                                    |
|                                                                                                    |                                                                                                    |
| D Informatica PowerCenter Designer - [Sourc                                                                                                    | e Analyzer - hisnīnfo - [infoRenos] (ser]]                                                                                                    |
| Provide a state of the second state of the second state of the sec |                                                                                                    |
| bispInfo - [infoReposUser]                                                                                                    | Image: A state of the state of the state |
|                                                                                                    |                                                                                                    |
| 🖉 🕑 🕗 🔐 📗 📄 👘 👘 🕐                                                                                                    | Σ ﷺ :² <sup>°</sup> P® <sup>P</sup> ∰ ● ≫ ➡ ▙ ▙ ▙ ₩ 월 ●                                                                                                    |
| : <b>Z</b>                                                                                                    | 4 😥 🔛 🖶 🥵                                                                                                    |
| 😝 Repositories<br>🖃 👩 infoReposUser                                                                                                    |                                                                                                    |
| bispInfo                                                                                                    | Bource Analyzer                                                                                                    |
| Business Components                                                                                                    |                                                                                                    |
| E Sources                                                                                                    |                                                                                                    |
|                                                                                                    |                                                                                                    |
| Step-4 And then select Source menu and select                                                                                                    | Import from database.                                                                                                    |
|                                                                                                    |                                                                                                    |
| D Informatica PowerCenter Designer - [Sou                                                                                                    | rce Analyzer - bispInfo - [infoReposUser]]                                                                                                    |
| 🤌 <u>R</u> epository <u>E</u> dit <u>V</u> iew <u>T</u> ools <u>L</u> ayout Vers                                                                                                    | io <u>n</u> ing <u>S</u> ources <u>W</u> indow <u>H</u> elp                                                                                                    |
| 🐚 🔩 🗱 🎁 bispInfo - [infoReposUser]                                                                                                    | Import from <u>Database</u>                                                                                                    |
| 🖪 🖸 😳 🔕 📗 🕞 📲 🖤 fot 🌪                                                                                                    | Timport from Eile                                                                                                    |
|                                                                                                    |                                                                                                    |
|                                                                                                    | Import XML Definition                                                                                                    |
|                                                                                                    |                                                                                                    |
|                                                                                                    |                                                                                                    |
|                                                                                                    |                                                                                                    |
| www.bispsolutions.com   www.hyperionguru.                                                                                                    | com la Mana hisptrainings com Dage 11                                                                                                    |
| www.bispsolutions.com   www.hyperionguru.                                                                                                    | com   www.bisptrainings.com Page 11                                                                                                    |

Step-5 Specify Username, Owner name, password and then connect. Then select source table and click OK

| Import Tables                                                       | ×   |
|---------------------------------------------------------------------|-----|
| Connect to Database                                                 | к   |
| ODBC data source: bispDataSource (Oracle in OraDb11g_home1) 💌       |     |
| Username: SRC_CREDITCARD                                            |     |
|                                                                     | elp |
| Password: *******                                                   |     |
| Select tables                                                       |     |
| TABLES Show owners:                                                 |     |
| DIM_ACCOUNT                                                         |     |
| DIM_COMMON_COA_B DIM_CUSTOMER_B Search for tables named:            |     |
|                                                                     |     |
| DIM_ORG_UNIT_B                                                      |     |
| DIM_PRODUCTS_B                                                      |     |
|                                                                     |     |
| SRC_ADJUSTABLE_TYPE_MLS_CD                                          |     |
| SRC_AGENT_BANK_CD Select none                                       |     |
|                                                                     |     |
|                                                                     |     |
| ww.bispsolutions.com   www.hyperionguru.com   www.bisptrainings.com |     |

#### 🦻 🋃 📑 🖏

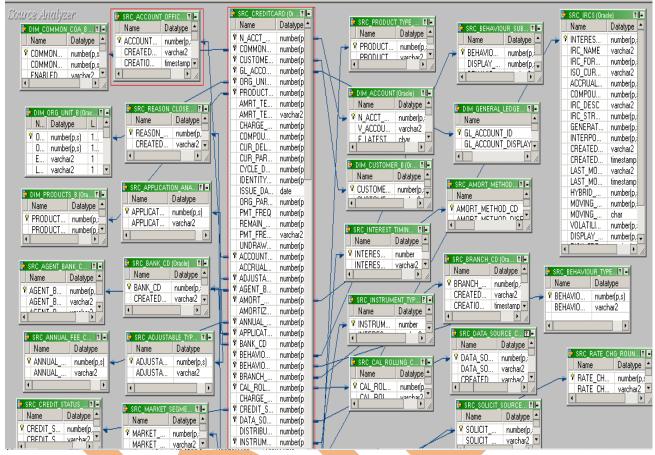

Step-6 View data in source analyzer, Right click on SRC\_CREDITCARD and select Preview Data.

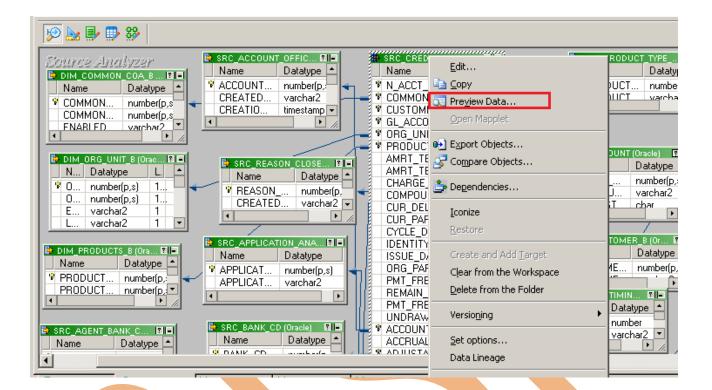

Step-7 Specify Username and Password and connect it. Then Close it.

| O <u>D</u> BC data sou | urce: | bispDatas | 5ource (Oracle i | n OraDb11g_ho | me1) 🔻    |         | ose  |
|------------------------|-------|-----------|------------------|---------------|-----------|---------|------|
| Username:              |       | -         | EDITCARD         |               |           |         | elp  |
|                        | • i   | -         |                  |               | - 👮 .     |         |      |
| O <u>w</u> ner name:   |       | SRC_CR    | EDITCARD         |               |           |         |      |
| Password:              | - r   | ******    | *                |               | Re-connec |         |      |
| Table name:            | Ì     | SRC_CR    | EDITCARD (bisp   | DataSource)   | -         |         |      |
|                        |       |           |                  |               |           |         |      |
| N_ACCT                 | COM   | MON       | CUSTOME          | GL_ACCO       | ORG_UNI   | PRODUCT | AMRT |
| 1                      | 70    | 0000      | 123              | 401205        | 10        | 9876    |      |
| 2                      | 70    | 0000      | 1234             | 834003        | 500       | 410     |      |
| 3                      | 70    | 0000      | 124              | 846131        | 802       | 411     |      |
| 4                      | 70    | 0000      | 12345            | 27121         | 803       | 103     |      |
| 5                      | 70    | 0000      | 12346            | 820111        | 1001      | 100     |      |
| 6                      | 70    | 0000      | 123              | 110401        | 1100      | 102     |      |
| 7                      | 70    | 0000      | 1234             | 21009         | 1200      | 202     |      |
| 8                      | 70    | 0000      | 124              | 635305        | 1250      | 505     |      |
| 9                      | 70    | 0000      | 12345            | 330590        | 1300      | 507     |      |
| 10                     | 70    | 0000      | 12346            | 834004        | 1350      | 6001    |      |
| 11                     | 70    | 0000      | 123              | 111002        | 1500      | 6002    |      |
| 12                     | 70    | 0000      | 1234             | 511302        | 1500      | 6003    |      |
| 13                     | 70    | 0000      | 124              | 401205        | 1500      | 9876    |      |
| 14                     | 70    | 0000      | 12345            | 834003        | 1500      | 410     |      |
|                        | /0    | 0000      | 12545            | 034003        | 1300      | 410     |      |

#### Step-8 Now click on Target Designer.

Step-9 And then select Target menu and click on Import from database to import target table.

| D Informatica PowerCenter Designer - [Target De | signer - bispInfo - [infoReposUser]] |
|-------------------------------------------------|--------------------------------------|
| 📐 Repository Edit View Tools Layout Versioning  | Targets Window Help                  |
| 🗣 🔩 🛤 🥟 bispInfo - [infoReposUser]              | E Import from Database               |
|                                                 | Import from <u>File</u>              |
| 🛛 🖸 🥺 🞱 📗 💺 👘 👘 🍸 🗴                             | Import XML Definition                |

**Step-10** Specify Username, Owner name, password and then click on connect and then select table and then OK.

| Import                             | ect to Database                                                                                                    |                           | ×                            |
|------------------------------------|----------------------------------------------------------------------------------------------------|---------------------------|------------------------------|
| Use<br>Ow<br>Pas<br>− Selec<br>⊟∽, | C data source: bispDataSource (Oracl<br>rname trg_transformation<br>ner name: TRG_TRANSFORMATI<br>sword: *******<br>t tables<br>TRG_TRANSFORMATION<br>TABLES                                                                                                    |                           | OK<br>Cancel<br><u>H</u> elp |
|                                    | TRG_AGG_CREDITCARD ( 2)<br>TRG_AGG_CREDITCARD ( 2)<br>K. Name Datatype<br>N_ACCT_SKEY number(p.s<br>CUMMON_COA number(p.s<br>CUSTOMER_ID number(p.s<br>GL_ACCOUNT number(p.s<br>ORG_UNIT_ID number(p.s<br>ORG_UNIT_ID number(p.s<br>AMRT_TERM number(p.s<br>AMRT_TERM varchar2<br>CHARGE_OFF number(p.s<br>COMPOUND_B number(p.s                                                                                                    | Select all<br>Select none |                              |
|                                    | CUR_DELQ_BAL number(p,s<br>CUR_PAR_BAL number(p,s<br>CYCLE_DAY_O number(p,s<br>IDENTITY_CODE number(p,s<br>ISSUE_DATE date<br>ORG_PAR_BAL number(p,s<br>PMT_FREQ number(p,s<br>PMT_FREQ_M varchar2<br>UNDRAWN_AMT number(p,s<br>ACCOUNT_OFF number(p,s<br>ACCRUAL_BAS number(p,s<br>ACCRUAL_BAS number(p,s<br>AGENT_BANK number(p,s<br>AMORT_METH number(p,s<br>AMORTIZATIO number(p,s<br>ANNUAL_FEE number(p,s<br>APPLICATION number(p,s<br>APPLICATION number(p,s<br>APPLICATION number(p,s<br>APPLICATION number(p,s<br>APPLICATION number(p,s<br>APPLICATION number(p,s<br>APPLICATION number(p,s<br>APPLICATION number(p,s<br>APPLICATION number(p,s<br>APPLICATION number(p,s<br>APPLICATION number(p,s)<br>APPLICATION number(p,s)<br>APP |                           |                              |

**Step-11** To view data select table and Right click on that table after that specify Username and Password and connect it. Then Close it.

| K Name<br>N_ACC<br>COMMI<br>CUSTO<br>GL_AC<br>ORG_L<br>PRODU<br>AMRT_<br>AMRT_ | G_CBEDITICAE<br>Edit<br>T_Sk<br>DN_C<br>DN_C<br>DMEF<br>COUI<br>JNIT<br>JCT_<br>JCT_<br>TER<br>TER<br>GE_O<br>DUNE<br>GE_O<br>DUNE<br>GE_O<br>DEPEN<br>COMP | ew Data<br>Mapplet<br>rt Objects<br>pare Objects<br>ndencies<br>ze<br>tabase<br>trce: bispData | Source (Oracle<br>ANSFORMATIO |         |           | 1 -     | ose  |
|--------------------------------------------------------------------------------|----------------------------------------------------------------------------------------------------|------------------------------------------------------------------------------------------------|-------------------------------|---------|-----------|---------|------|
|                                                                                | <u>P</u> assword:<br><u>T</u> able name:                                                                                                    | TRG_AG                                                                                         | *<br>G_CREDITCARE             | )       | Re-connec |         |      |
|                                                                                | N_ACCT                                                                                                    | COMMON                                                                                         | CUSTOME                       | GL_ACCO | ORG_UNI   | PRODUCT | AMRT |

# **CREATE MAPPING AND AGGREGATION**

**Step-1** Go to Mapping Designer and Create New Mapping and then name of mapping and click OK.

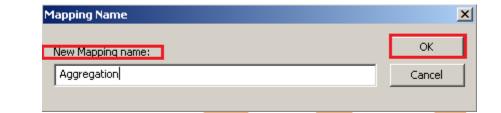

Step-2 Then drag and drop source and target data in Mapping Designer.

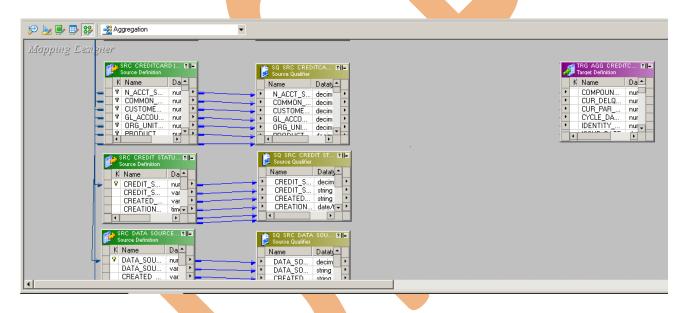

**Step-3** Then create transformation, Click on Transformation menu and click on Create. Then select transformation and Name of transformation and click Create and then Done.

| D Informatica PowerCenter Designer - [Ma | apping Designer - T                 | ransformation -         | [infoReposUser]]            |
|------------------------------------------|-------------------------------------|-------------------------|-----------------------------|
| 😵 Repository Edit View Tools Layout Ve   | ersio <u>n</u> ing <u>M</u> appings | Tr <u>a</u> nsformation | <u>W</u> indow <u>H</u> elp |
| 🖤 🔍 🛤 🛛 🌮 Transformation - [infoReposl   | Jser] 🔻 🚺                           | Import <u>S</u> tored   | Procedure                   |
| 🛛 🖸 🥨 🖉 📗 📲 🕼 💙 🕼                        | ? ∑ 🔎 ,2 <sup>3</sup> P(x)          | 🛶 <u>C</u> reate        |                             |
| 1                                        |                                     | 🏅 <u>E</u> dit          |                             |
| Repositories                             | 프프 🦻 🍢 📑                            | 😴 Co <u>m</u> pare      |                             |
| 🔄 😡 infoReposUser                        | Mannin                              | · 코 Preyjew Data,       |                             |
|                                          |                                     |                         |                             |

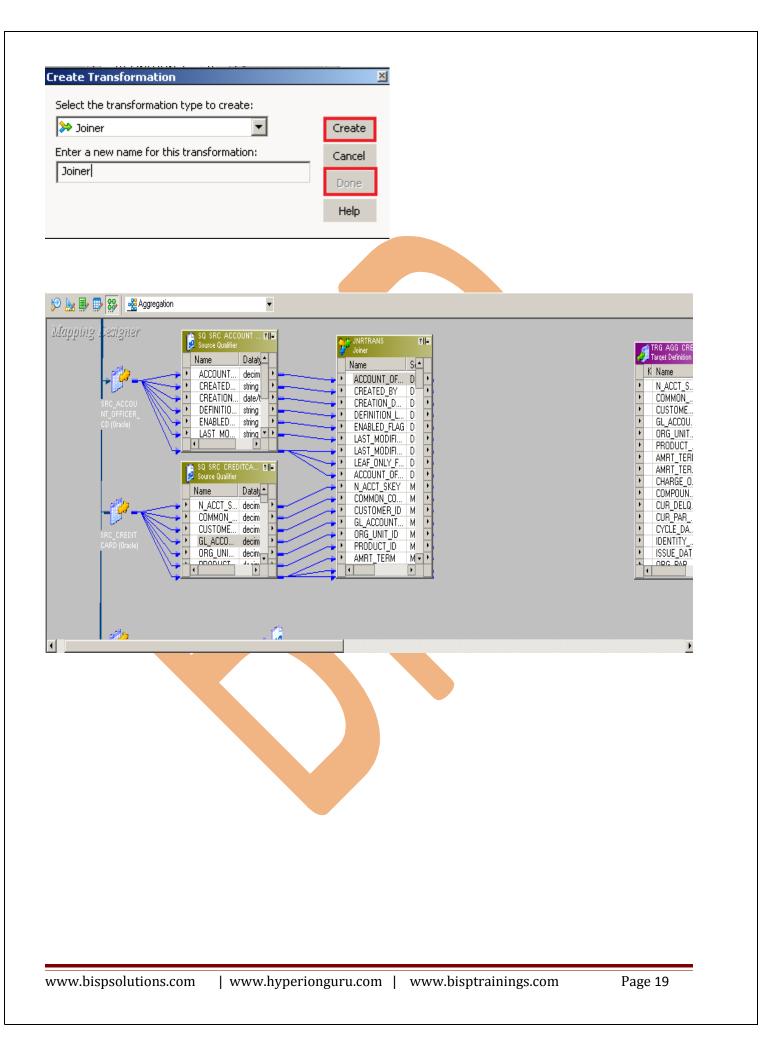

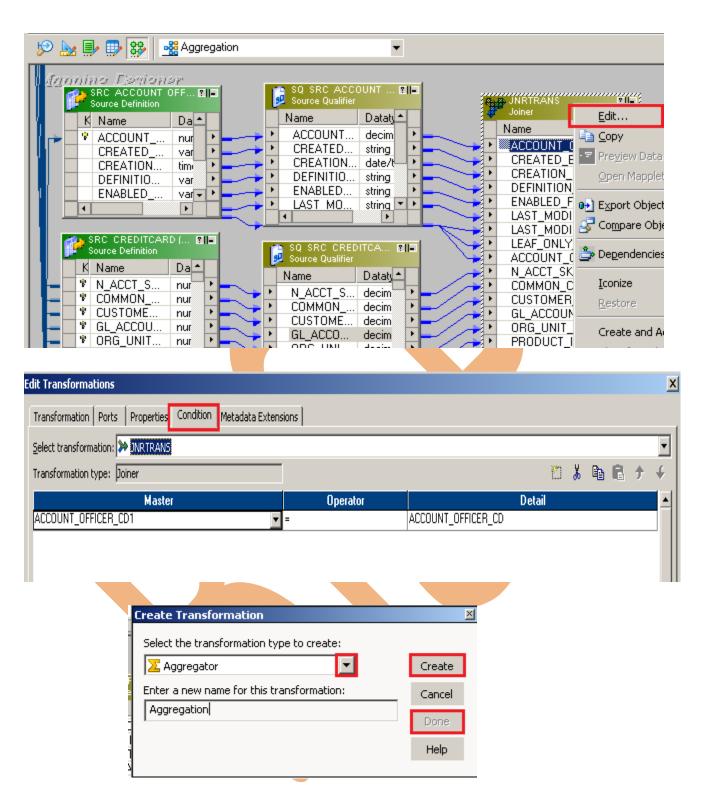

**Step-4** Then drag and drop all column in Aggregation Transformation table. then right click on aggregation transformation table and select edit, then go to ports tab and write aggregation query in Expression Editor.

| 🌮 🗽 🗊 👺 🦉 Aggregation 🔻                                                                                                    |                                                                                                    |
|----------------------------------------------------------------------------------------------------|----------------------------------------------------------------------------------------------------|
| Mapping       Sal SRC ACCOUNT       Life       Name       Addots         Name       Name       ACCOUNT       Name       Name       Name         ACCOUNT       ACCOUNT | ADD         Control           E         Intervention           UNT_OF         Al           TED_BY_CI         N_ACCT_S           TION_D         COMMON           TION_D         COSTORE           UNT_OF         Al           MODIFI         COSTORE           MODIFI         PRODUCT           MODIFI         AMRT_TERN.           ONLY_F         IE           UNT_OF         Al           ONLY_F         AMRT_TERN.           ONLY_F         AMRT_TERN.           ONLY_F         COMPOUN           CT_SKEY_N         COMPOUN           COUNT         CUR_PAR           CCUNT         CUR_PAR           CCUNT         V           DONER_ID_CO         V           CUNT_D_D         V           UNT_ID_N         V                                                                                                    |
| URG_UNIL. decm_   decm_ AMRT_TERM   decm_ AMRT_TERM                                                                                                    |                                                                                                    |
| Source Definition       Source Qualifier         K Name       Da         V ACCOUNT                                                                                                    | AGGTRAN<br>Agregator<br>Agregator<br>Agregator<br>Edit<br>Edit<br>Edit<br>Edit<br>Edit<br>Edit<br>Edit<br>Copy<br>Preylew Data<br>Open Mapplet<br>DEFINITI<br>ENABLEC<br>DEFINITI<br>ENABLEC<br>DEFINITI<br>ENABLEC<br>Compare Objects<br>Compare Objects<br>Degendencies<br>Compare Objects<br>Compare Objects<br>Compare O |
| Step-5 Go to Ports tab and write Aggregation Query.                                                                                                    | x                                                                                                    |
| Transformation Ports Properties Metadata Extensions                                                                                                    |                                                                                                    |
| Select transformation type:     Aggregator       Description:                                                                                                    | Rename                                                                                                    |

**Step-6** Select Column and in Expression Editor, Write query.

| nsformation type: Aggregator |           |      |       |                   |                   |   | 🐑 🔏 🗉                          | a 🛍 🗲   |
|------------------------------|-----------|------|-------|-------------------|-------------------|---|--------------------------------|---------|
| Port Name                    | Datatype  | Prec | Scale |                   | 0                 | v |                                | GroupBy |
| ACCOUNT_OFFICER_CD           | decimal   | 5    | 0     |                   | ন                 |   | ACCOUNT_OFFICER_CD             |         |
| CREATED_BY                   | string    | 30   | 0     |                   | N                 |   | CREATED_BY                     |         |
| CREATION_DATE                | date/time | 29   | 9     | ₽                 | N                 | Ē | CREATION_DATE                  |         |
| DEFINITION_LANGUAGE          | string    | 4    | 0     | ন                 |                   | Ē | DEFINITION_LANGUAGE            |         |
| ENABLED_FLAG                 | string    | 1    | 0     | 2                 | V                 | Í | ENABLED_FLAG                   |         |
| LAST_MODIFIED_BY             | string    | 30   | 0     |                   |                   |   | LAST_MODIFIED_BY               |         |
| LAST_MODIFIED_DATE           | date/time | 29   | 9     | V                 | R                 |   | LAST_MODIFIED_DATE             |         |
| LEAF_ONLY_FLAG               | string    | 1    | 0     | •                 | P                 |   | LEAF_ONLY_FLAG                 |         |
| ACCOUNT_OFFICER_DISPLAY_CD   | string    | 10   | 0     |                   |                   |   | ACCOUNT_OFFICER_DISPLAY_CD     |         |
| N_ACCT_SKEY                  | decimal   | 14   | 0     |                   |                   |   | N_ACCT_SKEY                    |         |
| COMMON_COA_ID                | decimal   | 14   | 0     |                   |                   |   | COMMON_COA_ID                  |         |
| CUSTOMER_ID                  | decimal   | 14   | 0     | 9                 | V                 |   | CUSTOMER_ID                    |         |
| GL_ACCOUNT_ID                | decimal   | 14   | 0     |                   | N                 |   | GL_ACCOUNT_ID                  |         |
| ORG_UNIT_ID                  | decimal   | 14   | 0     |                   |                   |   | ORG_UNIT_ID                    |         |
| PRODUCT_ID                   | decimal   | 14   | 0     |                   | $\mathbf{\nabla}$ |   | PRODUCT_ID                     |         |
| AMRT_TERM                    | decimal   | 14   | 0     |                   | P                 |   | AMRT_TERM                      |         |
| AMRT_TERM_MULT               | string    | 20   | 0     |                   |                   |   | AMRT_TERM_MULT                 |         |
| CHARGE_OFF_BAL               | decimal   | 14   | 0     | $\mathbf{\nabla}$ |                   |   |                                |         |
| CHARGE_OFF_BAL1              | decimal   | 14   | 0     |                   | $\mathbf{\nabla}$ |   | IIF( SUM(CHARGE_OFF_BAL) <1000 |         |
| COMPOUND BASIS CD            | decimal   | 14   | 0     |                   |                   |   |                                |         |

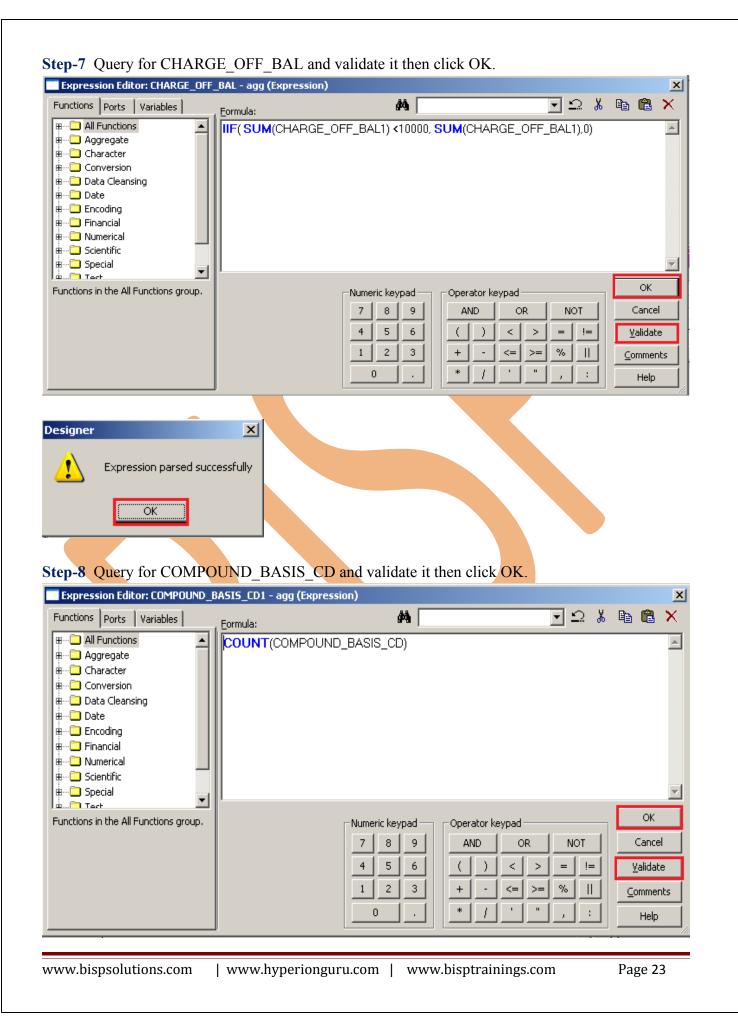

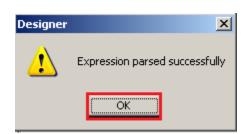

#### **Step-9** Query for N\_AVG\_BAL\_MTD and validate it then click OK.

| Expression Editor: N_AVG_BAL_                                                                                                    | MTD1 - agg (Expression | n)                                                                                                    |            |   |   |          |                                         | ×        |
|----------------------------------------------------------------------------------------------------|------------------------|----------------------------------------------------------------------------------------------------|------------|---|---|----------|-----------------------------------------|----------|
| Functions Ports Variables                                                                                                    | , <u>F</u> ormula:     | <i>d</i> *4                                                                                                    | •          | Ω | Ж |          | Ē.                                      | $\times$ |
| All Functions     Aggregate     Aggregate     Character     Conversion     Data Cleansing     Data Cleansing     Date     Encoding     Financial     Wimerical     Scientific     Special | SUM(N_AVG_BAL          | _MTD)                                                                                                    |            |   |   |          |                                         | < I      |
| Functions in the All Functions group.                                                                                                    |                        | Numeric keypad         Operator keypad           7         8         9           4         5         6           1         2         3           0         .         * | > =<br>> 9 |   |   | <u> </u> | OK<br>Cancel<br>alidate<br>mmen<br>Help |          |
| Designer Expression parsed suc                                                                                                    | cessfully              |                                                                                                    |            |   |   |          |                                         |          |

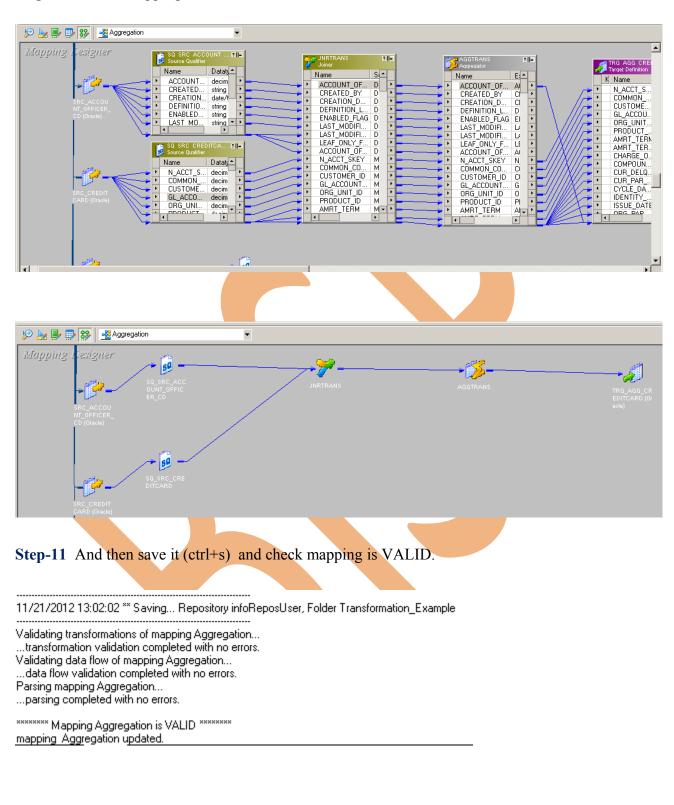

#### Step-10 Create Mapping.

# **CREATE WORKFLOW**

**Step-1** Now go to Informatica Power Center Workflow Manager, and go to Tools menu and select Workflow Designer.

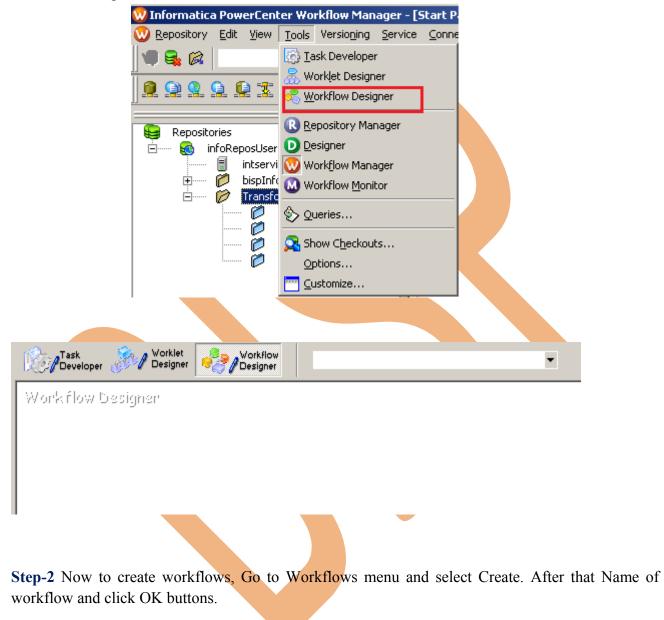

| Repository              | Edit View Tools Layout Versioning                    | Work <u>f</u> lows Tas <u>k</u> s <u>S</u> ervice                                                                                                    | Conne    |
|-------------------------|------------------------------------------------------|----------------------------------------------------------------------------------------------------|----------|
| 0 Q. (K.)               | 🧭 Transformation - [infoReposUser]                   | 🜏 <u>C</u> reate                                                                                                    | 2        |
|                         |                                                      | <u>E</u> dit                                                                                                    | F        |
|                         | 2 😟 🕱 🖻 🗍 🛛 🔘 😡                                      | Close                                                                                                    |          |
| Decesite                |                                                      | Delete                                                                                                    |          |
| 😝 Reposito              | ifoReposUser                                         | Start Workflow                                                                                                    | 4        |
|                         | intservice                                           | Recover Workflow                                                                                                    |          |
|                         | <ul> <li>bispInfo</li> <li>Transformation</li> </ul> | Col <u>d</u> Start Workflow                                                                                                    |          |
| <u> </u>                | Transformation Tasks                                 | Validate                                                                                                    |          |
|                         | 🥟 🧭 Sessions                                         |                                                                                                    |          |
|                         | Worklets     Workflows                               | Schedulers                                                                                                    |          |
|                         | work lows                                            | 😴 Compare                                                                                                    |          |
|                         |                                                      | Dependencies                                                                                                    |          |
|                         |                                                      | 💐 Wi <u>z</u> ard                                                                                                    |          |
| eate Workf              | ow - NEWWORKFLOW255                                  |                                                                                                    |          |
|                         |                                                      | ····                                                                                                    |          |
|                         | perties Scheduler Variables Events                   | Metadata Extensions                                                                                                    | 1        |
| <u>N</u> ame:           | Aggregation                                          |                                                                                                    |          |
| <u>C</u> omments:       |                                                      |                                                                                                    | <u>^</u> |
|                         |                                                      |                                                                                                    | -        |
| Integration<br>Service: | intservice                                           | — 💿 🗙                                                                                                    |          |
| Service:<br>Suspension  | -                                                    | Ť                                                                                                    | _        |
| email:                  |                                                      |                                                                                                    | _        |
| Runtime                 |                                                      | Suspend on error                                                                                                    |          |
| options                 |                                                      |                                                                                                    |          |
| Web<br>Services         | Enabled Config Service                               |                                                                                                    |          |
| Configure               |                                                      |                                                                                                    |          |
| Concurrent              | Enabled Configure Concurre                           | ent Execution                                                                                                    |          |
|                         |                                                      |                                                                                                    |          |
| Load Balan<br>Service   |                                                      |                                                                                                    |          |
| Level:                  | Default                                              |                                                                                                    |          |
| L                       |                                                      |                                                                                                    |          |
|                         |                                                      |                                                                                                    |          |
|                         |                                                      |                                                                                                    |          |
|                         |                                                      |                                                                                                    |          |
|                         |                                                      |                                                                                                    |          |
|                         |                                                      | OK Cancel                                                                                                    | неlp     |
|                         |                                                      |                                                                                                    |          |
| Pask<br>Develope        | r 🔊 Worklet Pesigner                                 | In the second second se | •        |
| /orkflow                | Designer                                             |                                                                                                    |          |
|                         |                                                      |                                                                                                    |          |
|                         |                                                      |                                                                                                    |          |
|                         | Start                                                |                                                                                                    |          |
|                         |                                                      |                                                                                                    |          |
|                         |                                                      |                                                                                                    |          |

Step-3 Now create Task, Go to Tasks Menu and click Create.

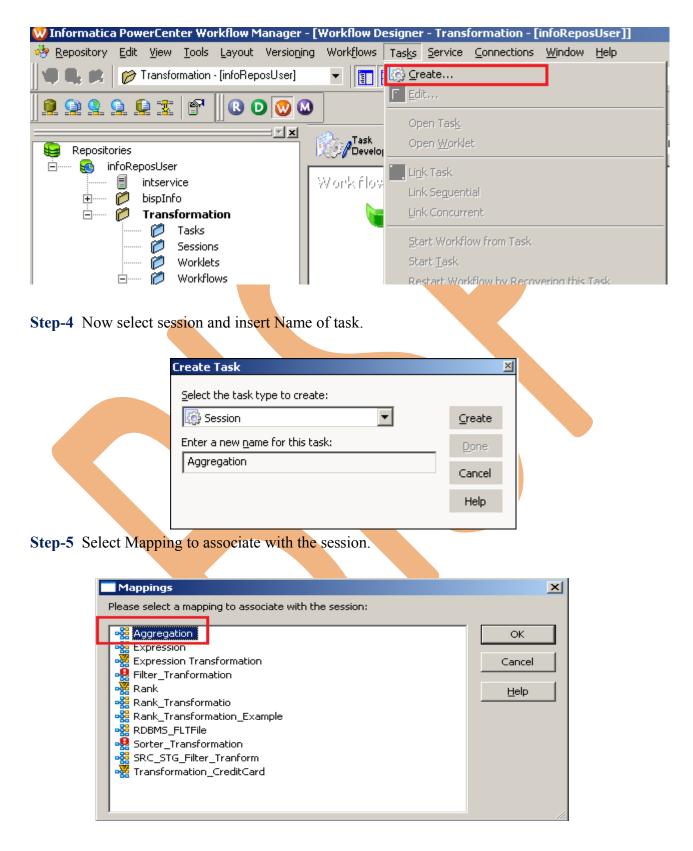

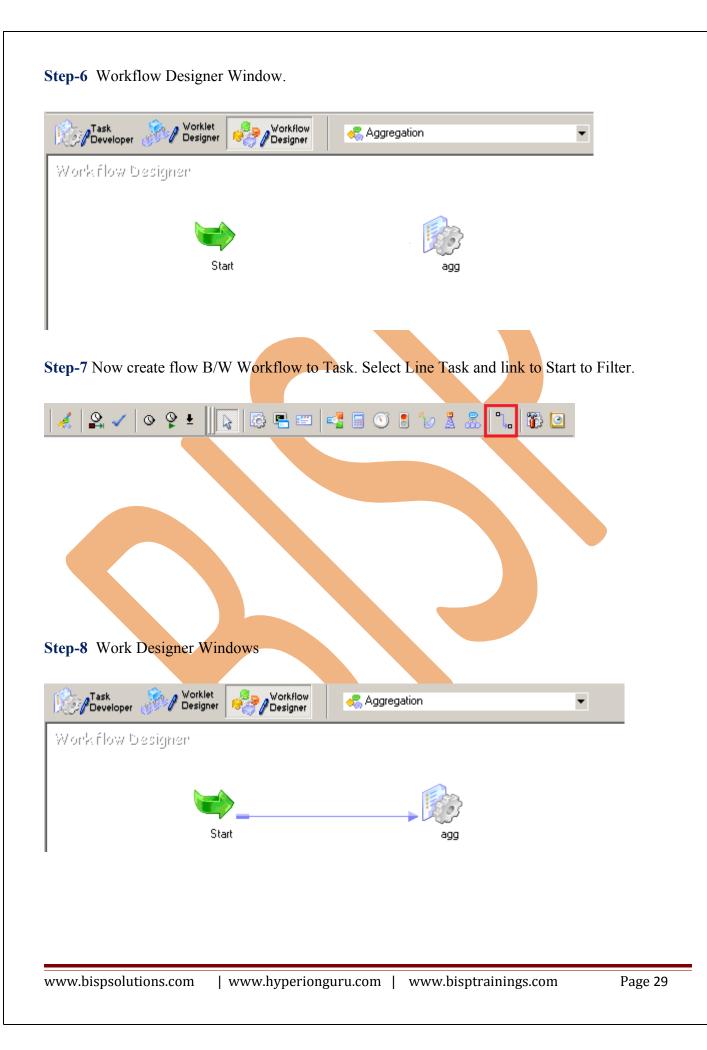

**Step-9** Now Configure Connection to Source and Target, Then Right Click on Filter and Edit, Then Click Mapping tab and configure connection for your source and target table schema in oracle 11g RDBMS. And then click OK.

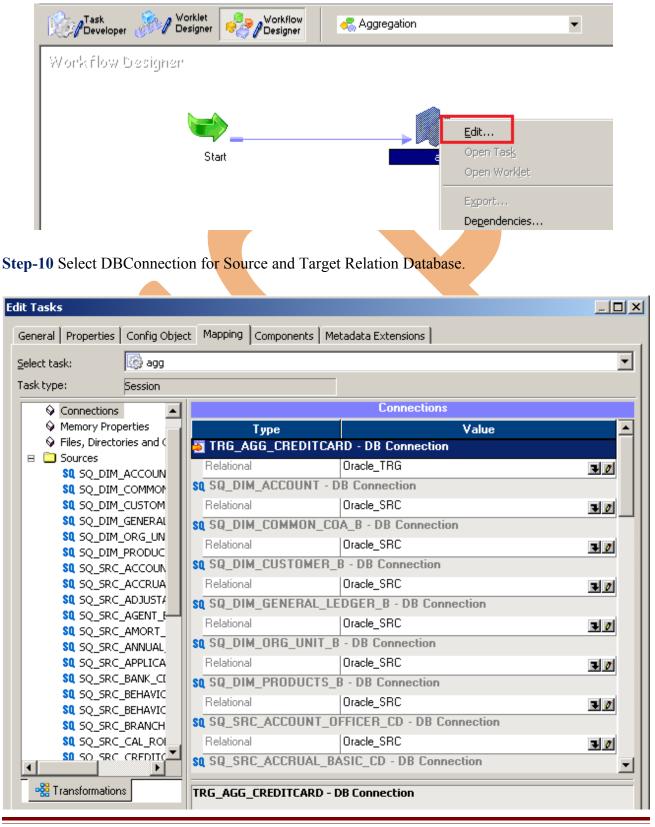

www.bispsolutions.com

| I | Properties                   | Show Session Level Properties |          |
|---|------------------------------|-------------------------------|----------|
|   | Attribute                    | Value                         |          |
| , | Update as Insert             |                               | 1_       |
| 圴 | Update else Insert           |                               |          |
|   | Delete                       |                               |          |
|   | Truncate target table option |                               | -        |
|   |                              |                               | <u> </u> |

TRG\_AGG\_CREDITCARD - Relational Writer

Step-11 Now save (ctrl+s) this workflow and check it.

11/21/2012 13:23:25 \*\* Saving... Repository infoReposUser, Folder Transformation\_Example

Validating the flow semantics of Workflow Aggregation... ...flow semantics validation completed with no errors.

Validating tasks of Workflow Aggregation... ...Workflow Aggregation tasks validation completed with no errors.

\*\*\*\*\*\*\* Workflow Aggregation is VALID \*\*\*\*\*\*\*\*

Workflow Aggregation updated.

#### WORKFLOW MONITOR AND VIEW TARGET DATA

Step-1 Now Start Workflow, Right click on Workflow Designer Window and Click on Start Workflow.

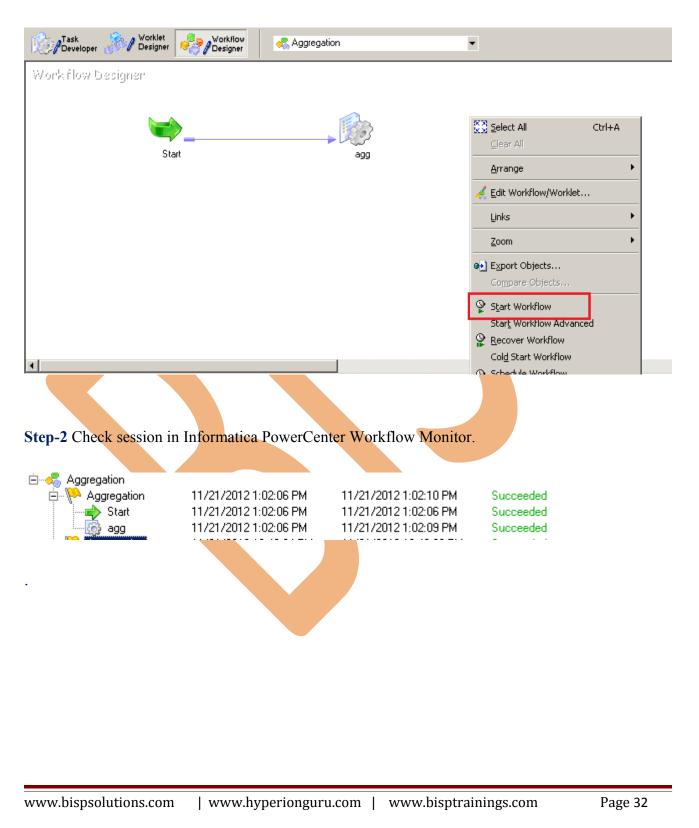

#### Step-3 Now view data in Target RDBMS (Oracle 11g)

| <b>&gt;</b> admin | Ĭ          | TRG_AGG_                                                                                               |              |       |          |       |      |       |        |          |             |          |               |          |                   |           |
|-------------------|------------|----------------------------------------------------------------------------------------------------|--------------|-------|----------|-------|------|-------|--------|----------|-------------|----------|---------------|----------|-------------------|-----------|
| Iolumns           | Data       | a Constraints Grants Statistics Column Statistics Triggers Dependencies Details Partitions Indexes SQL |              |       |          |       |      |       |        |          |             |          |               |          |                   |           |
| 1                 | <b>4</b> 🕺 | <table-of-contents> 💥 👺 🖫 Sort Filter: Enter Where Clause</table-of-contents>                          |              |       |          |       |      |       |        |          |             |          |               |          |                   | Actions   |
| )                 | d proi     | DUCT_ID N                                                                                              | N_AVG_BAL_MT | 'D AM | IRT_TERM | AMRT. | _TER | CHARG | COMPOU | CUR_DELQ | CUR_PAR_BAL | CYCLE_DA | IDENTITY_CODE | PMT_FREQ | ACCOUNT_OFFICER_C | .D REMAIN |
| 10                | D1         | 505                                                                                                    | 19           | 00    | 20       | 803   |      | 2348  | 0      | 1150     | 1200        | 2        | 2             | 0        | 547               | 06        |
| 20                | D1         | 103                                                                                                    | 78           | 89    | 40       | 803   |      | 132   | 0      | 1100     | 1100        | 8        | 2             | 1        | 556               | 75        |
| 30                | D1         | 100                                                                                                    | 67           | 69    | 50       | 10    |      | 5464  | 1      | 1000     | 1001        | 9        | 4             | 0        | 563               | 39        |
| 40                | D1         | 410                                                                                                    | 55           | 81    | 20       | 500   |      | 1532  | 2      | 1100     | 1100        | 4        | 4             | 1        | 531               | 10        |
| 50                | D1         | 9876                                                                                                   | 53           | 21    | 10       | 10    |      | 544   | 1      | 1578     | 1001        | 2        | 2             | 0        | 522               | 23        |
|                   |            |                                                                                                    |              |       |          |       |      |       |        |          |             |          |               |          |                   |           |